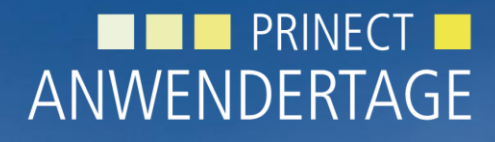

28. und 29. Oktober 2011

*Prinect Anwendertage, 28. und 29. Oktober 2011* Herzlich willkommen! WS 12 – High End Proofs mit Prinect ColorProof Pro *Linda Luk, Klaus-Detlef Freyer*

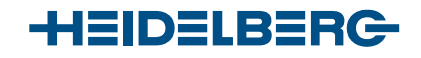

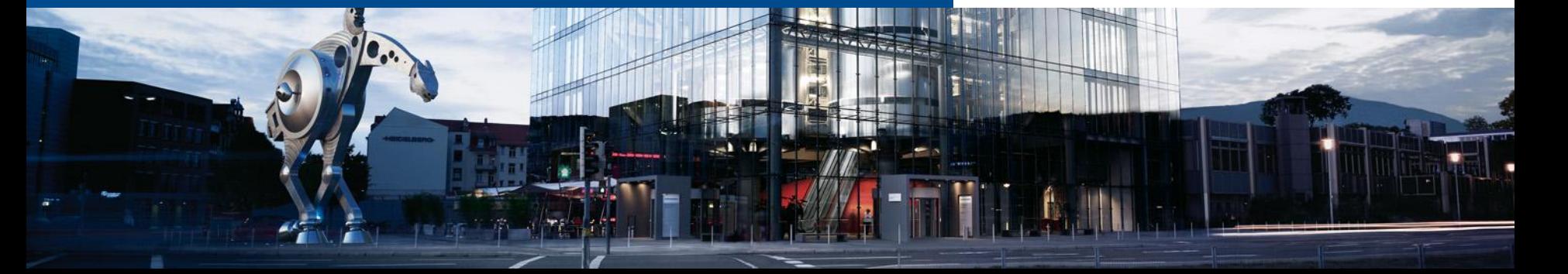

# Die Themen in diesem Workshop

- 1. Neues in ColorProof Pro in Prinect 2011
- 2. Verbesserte Simulation von Sonderfarben mit dem Prinect Renderer
- 3. Visuelle Anpassung der Graubalance in Farbproofs

### Neu in ColorProof Pro 2011: Der Proofreport auf dem Proof

- Automatische Proofzertifizierung für Proofer mit eingebautem Spektralphotometer
- Das Spektralphotometer misst den Medienkeil
- ColorProof Pro berechnet die Abweichung und schreibt ein Zertifikat auf den Proof
- Der FOGRA Medienkeil wird mit ColorProof Pro ausgeliefert
	- Im angepassten Format für die Epson Proofer x900 und x890

#### Einstellungen für den Druck des Zertifikats

#### Prepress Manager

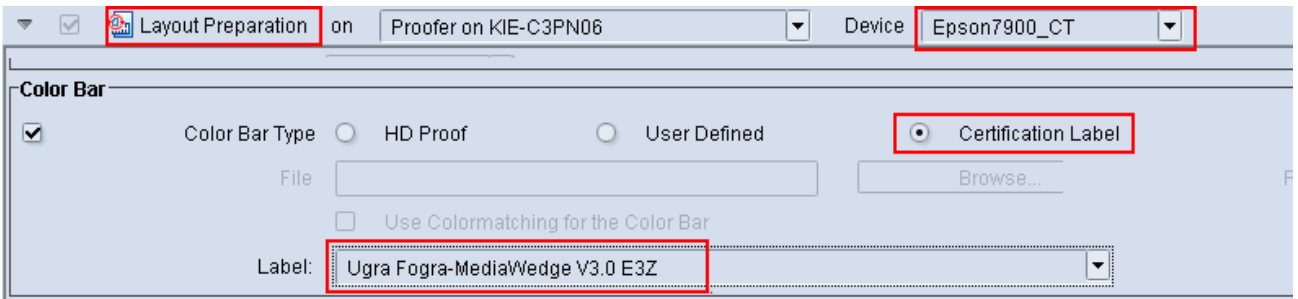

#### MetaDimension

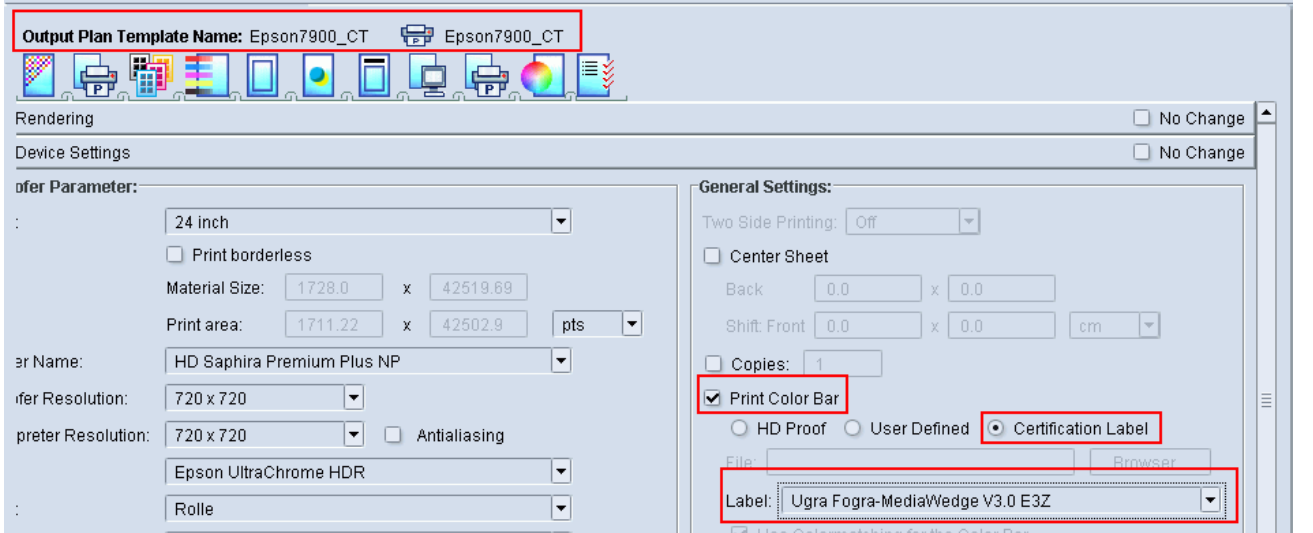

#### Der Medienkeil im Standardlayout

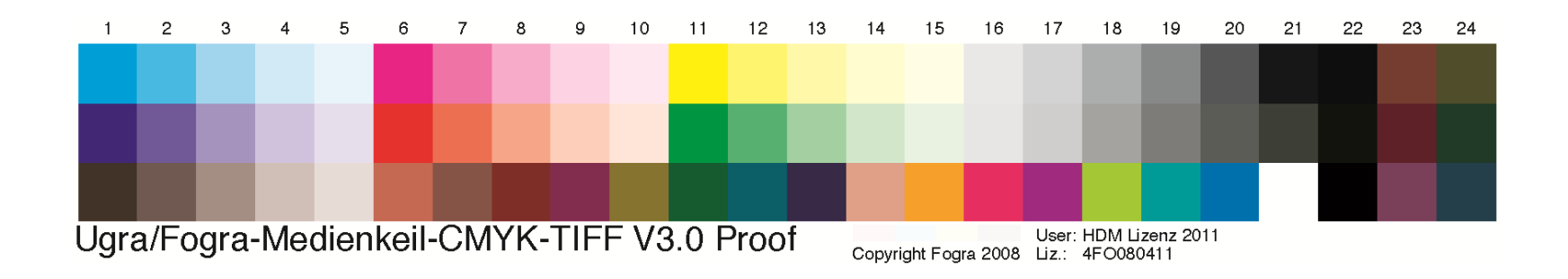

#### Der Medienkeil im Epson Layout

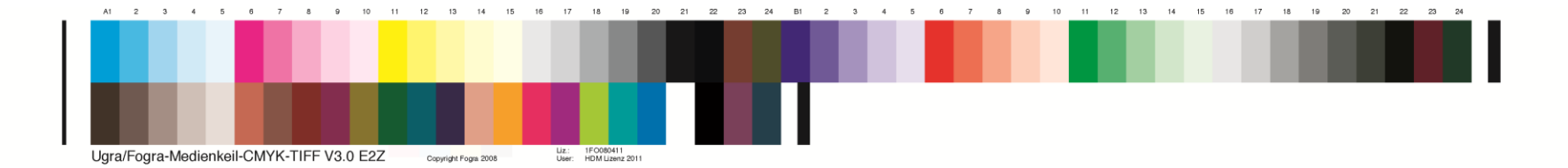

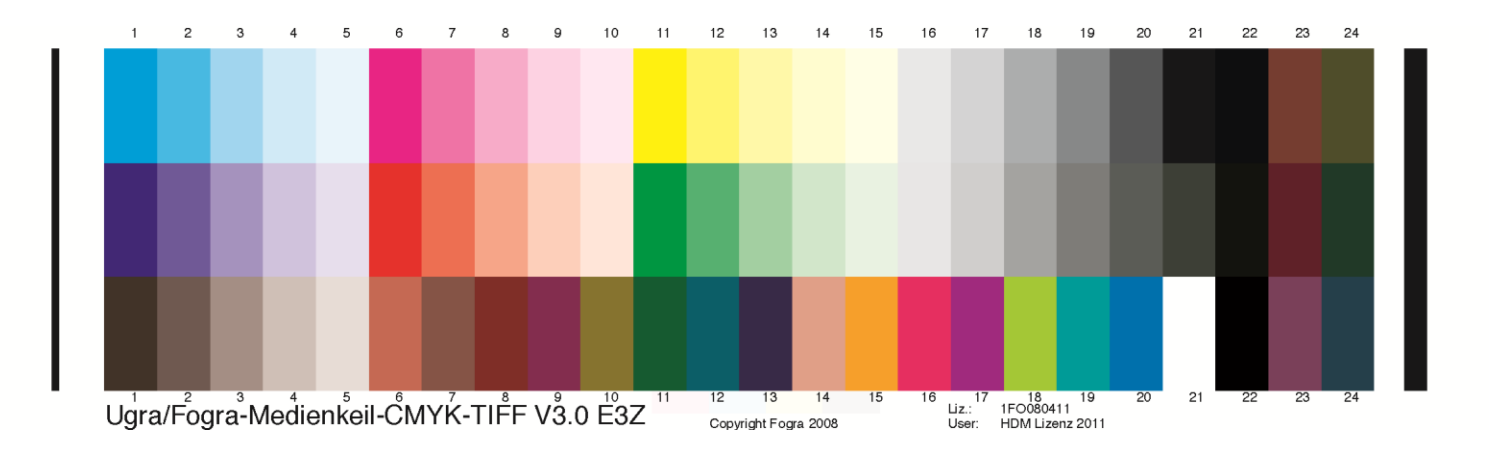

#### Simulation von Sonderfarben

100% Vollton:

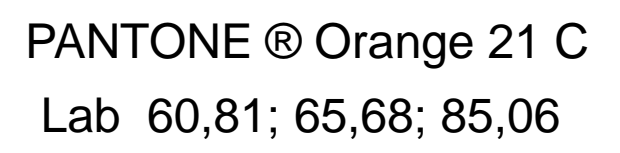

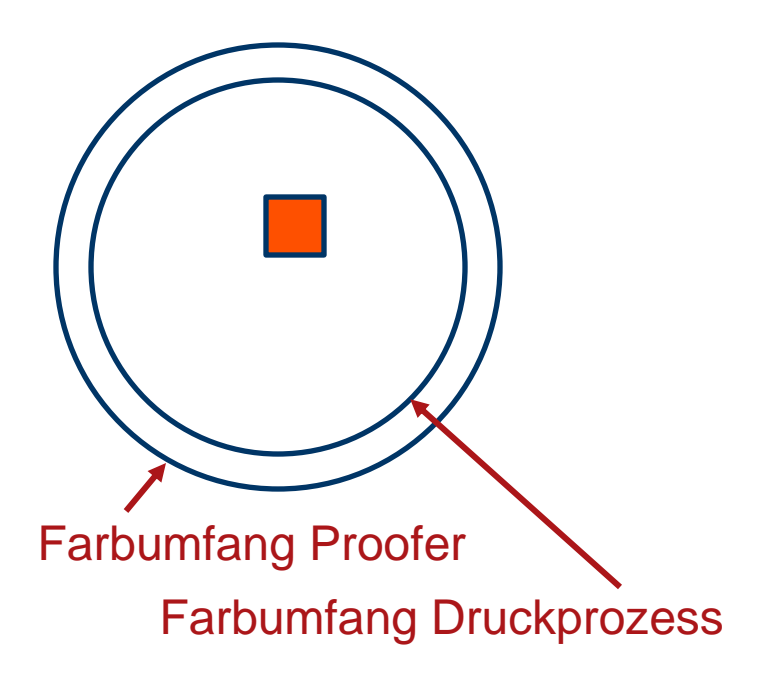

Die Herausforderung: Erweiterte Simulation von Sonderfarben

- Simulation von Sonderfarben in Tonwertabstufungen von 100% Vollton bis zu wenigen Rasterprozent im Licht
- Simulation von Sonderfarben im Halbton
- Simulation des Übereinanderdrucks von Sonderfarben mit Prozessfarben
- Simulation des Übereinanderdrucks von Sonderfarben mit Sonderfarben

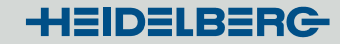

Die Testform

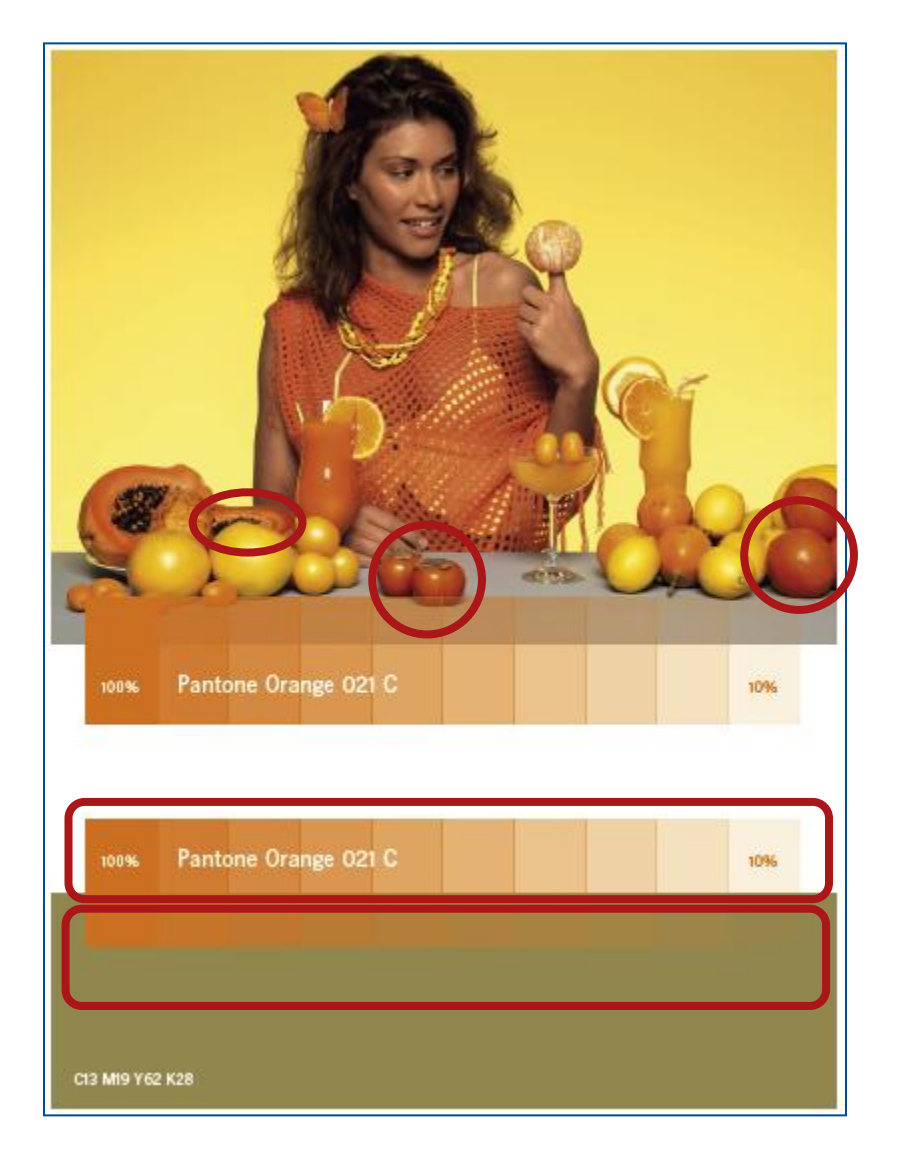

### Vergleich der Methoden für erweiterte Sonderfarbensimulation: mit MetaDimension

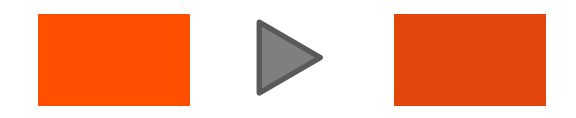

Berechnen des CMYK-Äquivalents der Sonderfarbe

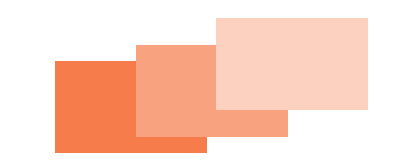

Berechnen der"Dunkel-Gewichtung" der gerasterten Sonderfarbe

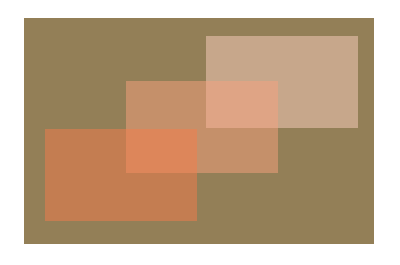

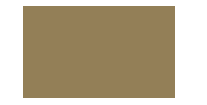

Technischer Raster in CMYK

Berechnen der "Dunkel-Gewichtung" des Tonwertes im technischen Raster plus der gerasterten Sonderfarbe

**HEIDELBERG** 

## Vergleich der Methoden für erweiterte Sonderfarbensimulation: mit dem Prinect Renderer

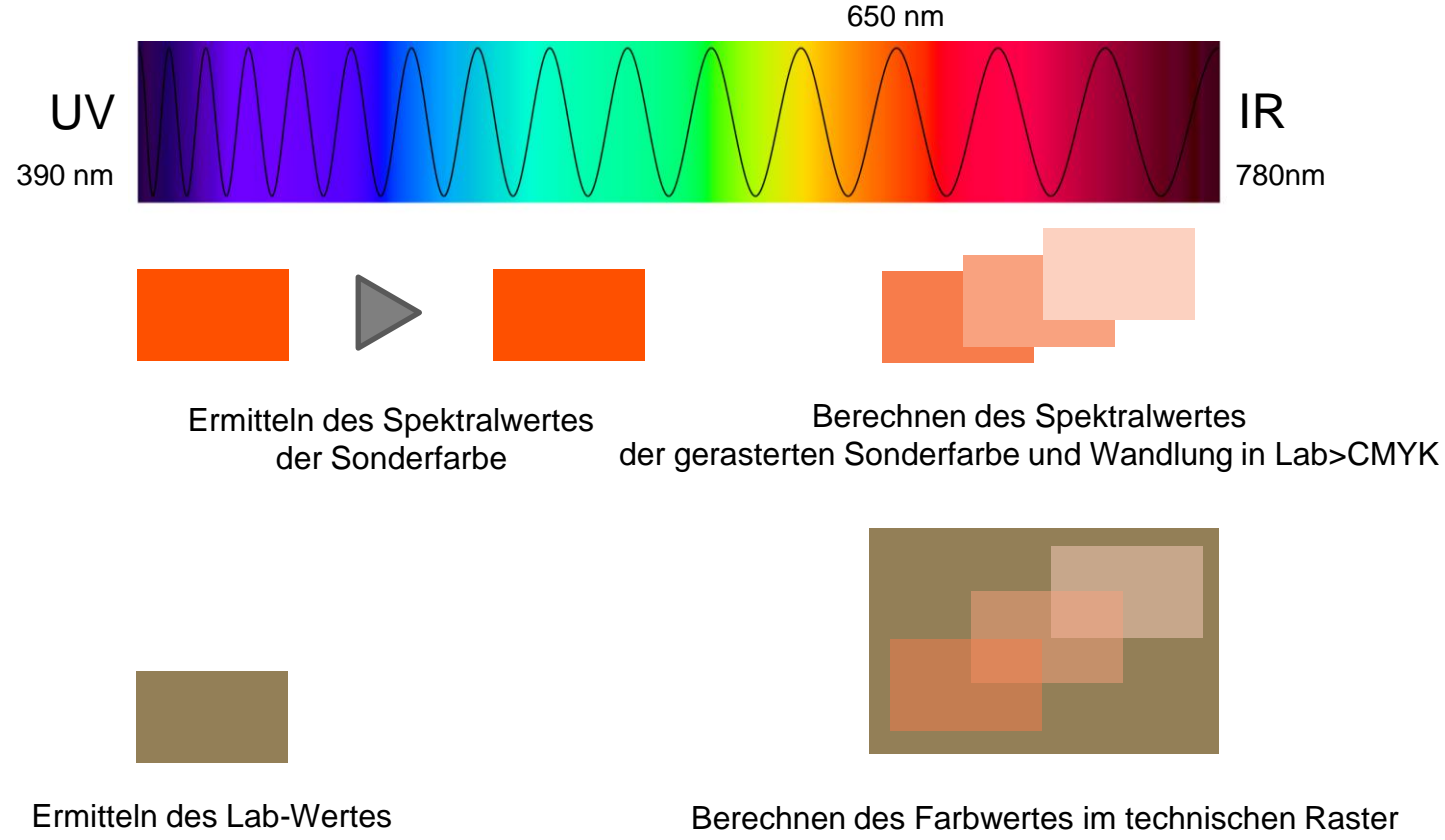

des Farbtons im technischen Raster

plus Sonderfarbe

### Visuelle Anpassung der Graubalance

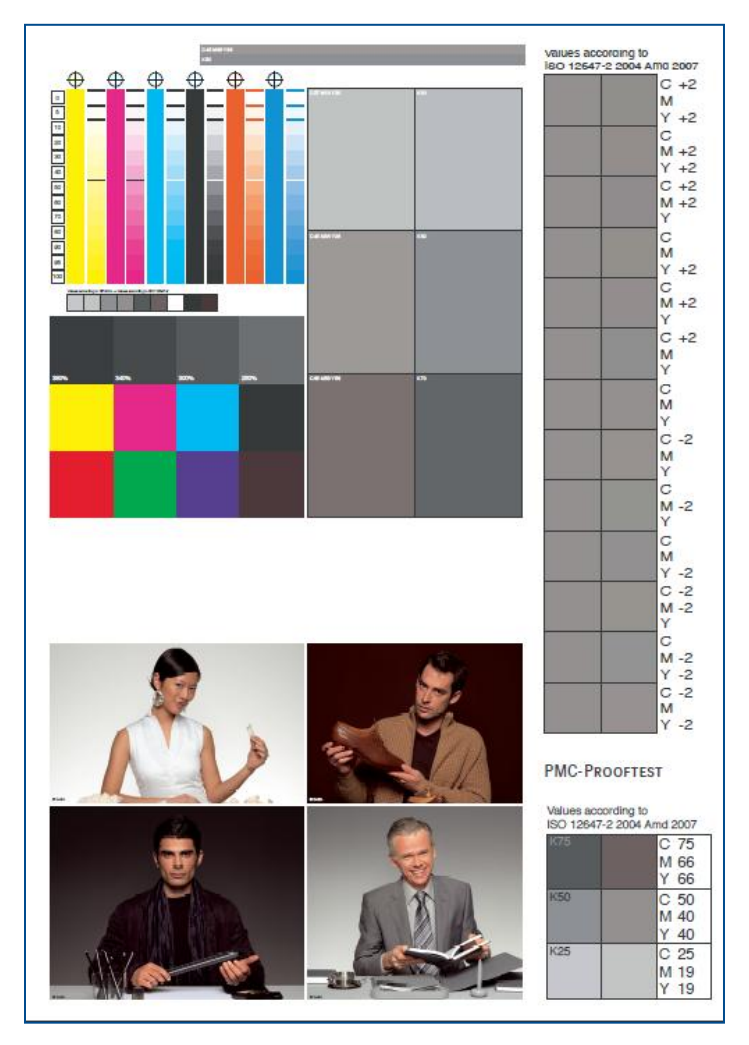

Die Methode

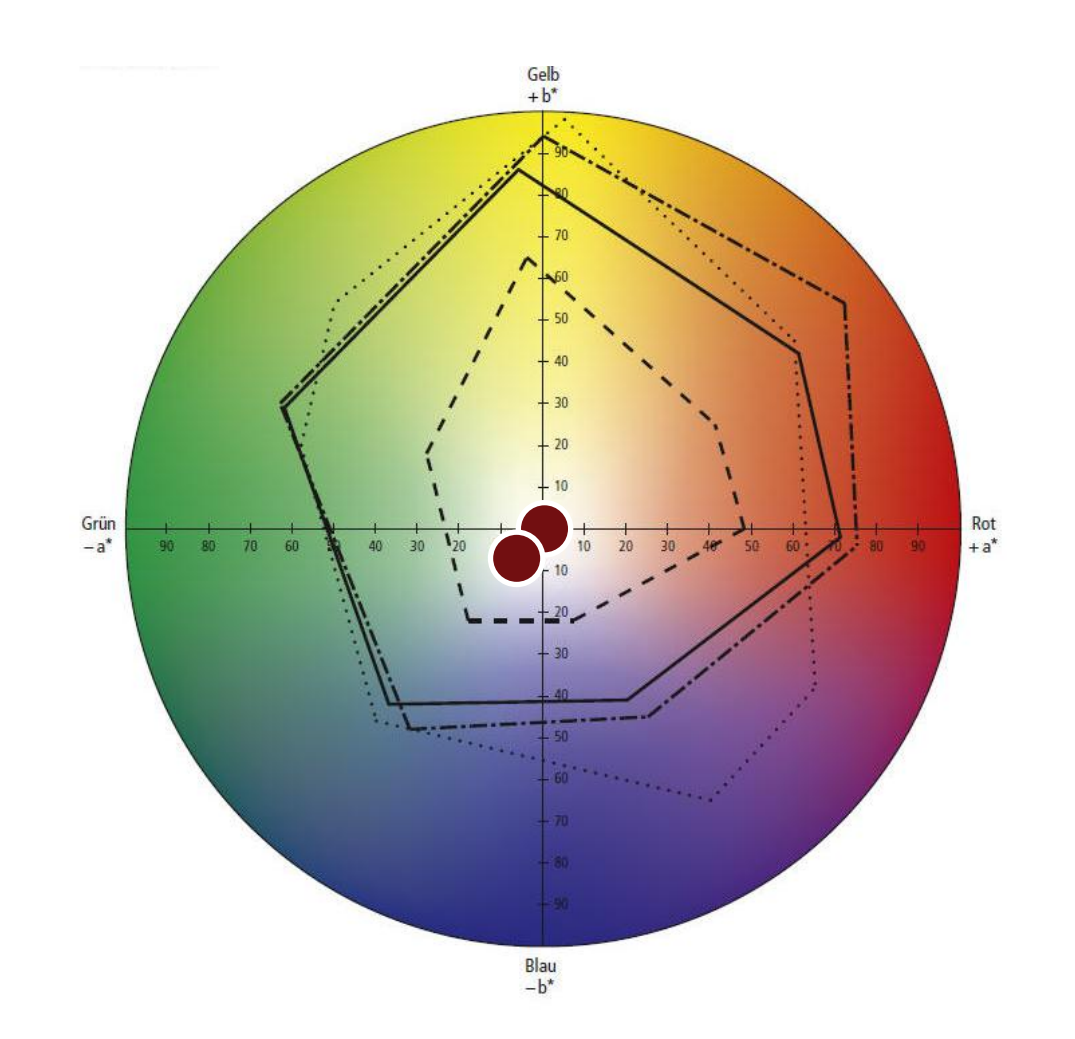

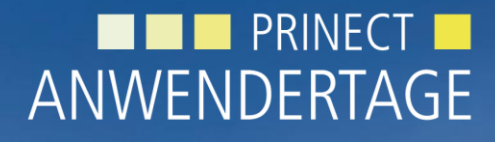

28. und 29. Oktober 2011

*Prinect Anwendertage, 28. und 29. Oktober 2011*

#### Vielen Dank für Ihre Aufmerksamkeit!

*Linda Luk, Klaus-Detlef Freyer*

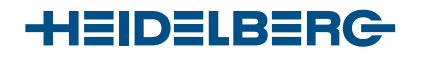

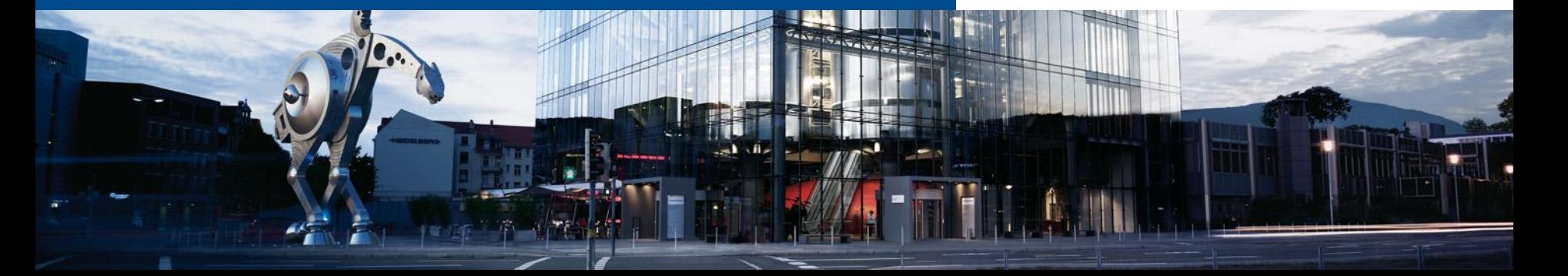